# **REDES DE DATOS**

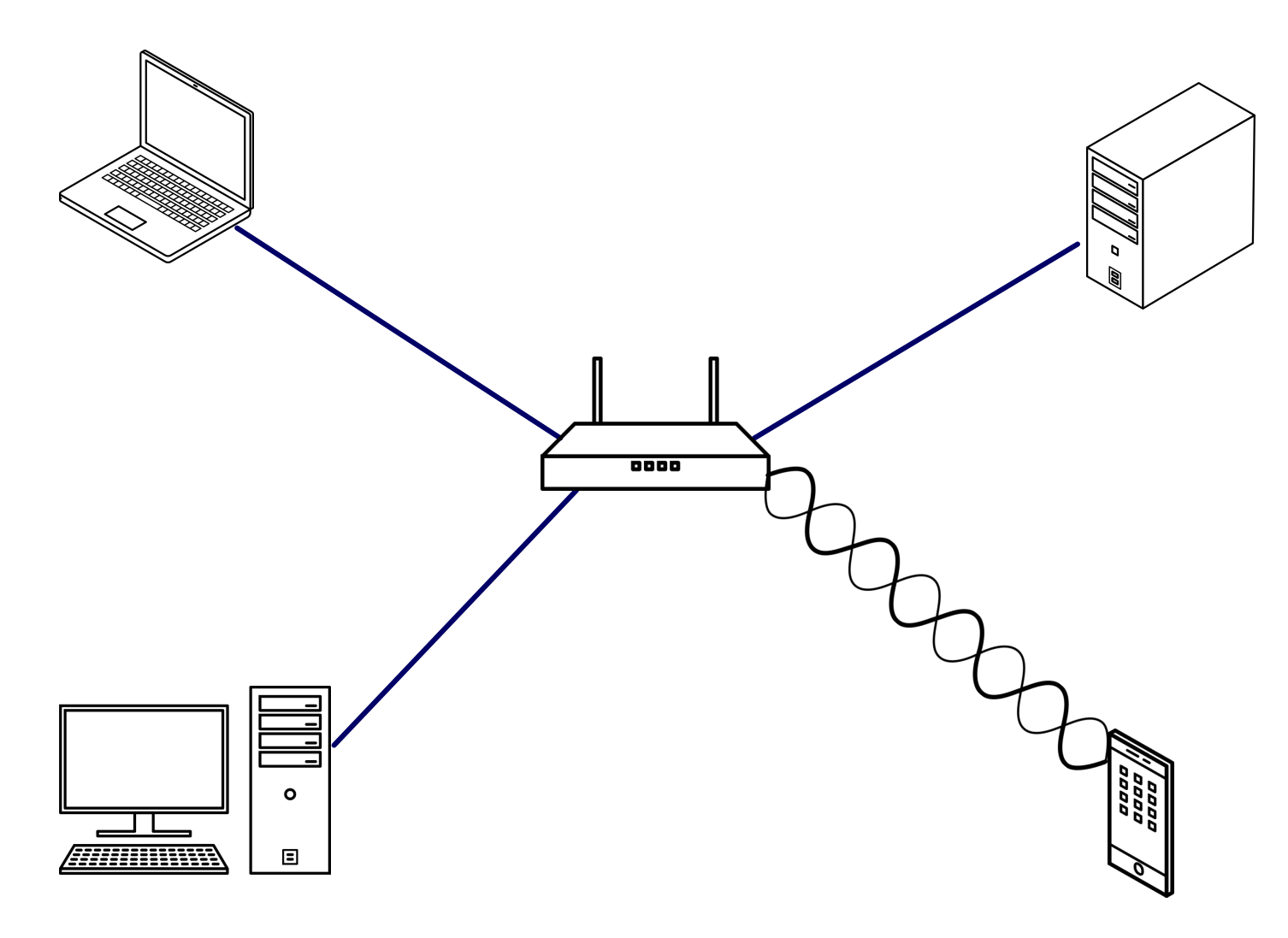

**[www.picuino.com](https://www.picuino.com/) [Licencia CC BY-SA 4.0](https://creativecommons.org/licenses/by-sa/4.0/deed.es)**

### **REDES DE DATOS**

### **ELEMENTOS DE UNA RED**

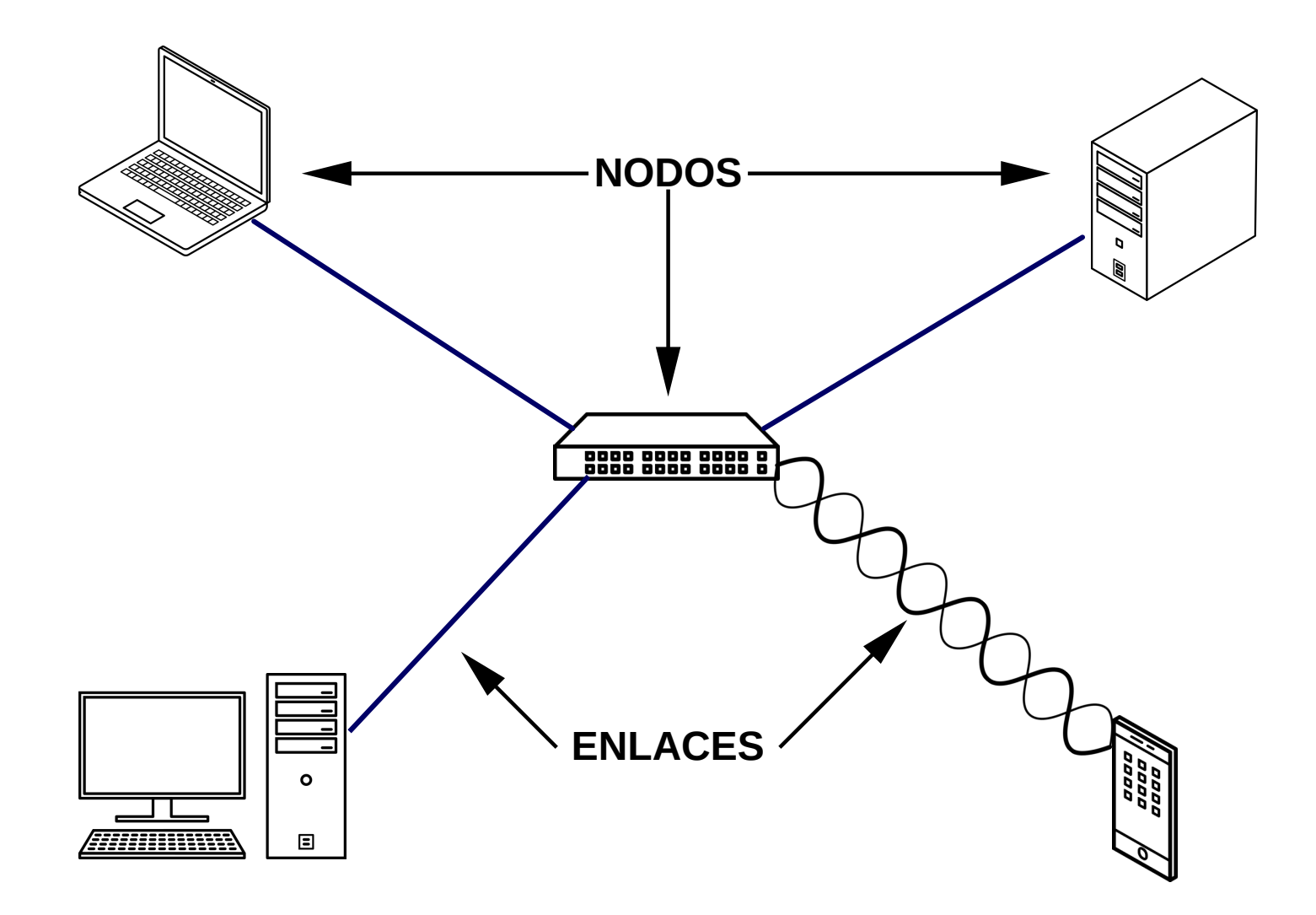

### **TIPOS DE REDES: PAN**

#### **REDES PERSONALES (PAN)**

- **Conectan dispositivos personales entre sí.**
- **Para distancias cortas (hasta 10 metros)**
- **Pertenecen a una persona.**
- **Ejemplos:**
	- ➔ **Bluetooth**
	- ➔ **USB**
	- ➔ **HDMI, DVI**
	- ➔ **SATA**

### **TIPOS DE REDES: LAN**

### **REDES DE ÁREA LOCAL (LAN)**

- **Conectan nodos de un edificio o un conjunto de edificios entre sí.**
- **Para distancias medias (de 100 a 1000 metros)**
- **Pertenecen a una empresa u organización.**
- **Ejemplos:**
	- ➔ **Red local Ethernet**
	- ➔ **Puntos de acceso WIFI**

### **TIPOS DE REDES: WAN**

### **REDES DE ÁREA EXTENSA (WAN)**

- **Conectan dispositivos lejanos entre sí.**
- **Para distancias largas (desde 10km hasta toda la tierra)**
- **Pertenecen a compañías telefónicas.**
- **Ejemplos:**
	- ➔ **Telefonía móvil (3G a 5G)**
	- ➔ **Conexión a Internet por fibra**
	- ➔ **Conexión a Internet vía satélite**

### TOPOLOGÍA: CONEXIÓN PUNTO A **PUNTO**

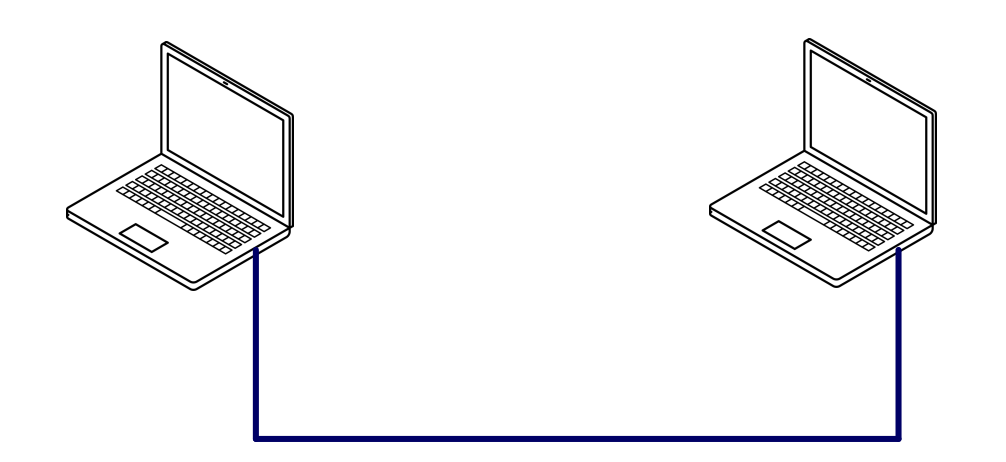

### **TOPOLOGÍA: CONEXIÓN PUNTO A PUNTO**

#### **VENTAJAS**

#### **INCONVENIENTES**

- **ES MUY SENCILLA DE LLEVAR A SOLO CONECTA ENTRE SÍ A LA PRÁCTICA.**
- **DOS NODOS.**

### **TOPOLOGÍA: CONEXIÓN PUNTO A PUNTO**

#### **EJEMPLOS**

- **CONEXIÓN HDMI O DVI ENTRE EL ORDENADOR Y UN MONITOR.**
- **CONEXIÓN BLUETOOTH ENTRE TELÉFONO MÓVIL Y UNOS AURICULARES INALÁMBRICOS.**
- **CONEXIÓN POR INFRAROJOS ENTRE EL MANDO Y LA TV.**
- **CONEXIÓN ETHERNET ENTRE DOS ORDENADORES PARA TRANSFERIRSE DATOS.**

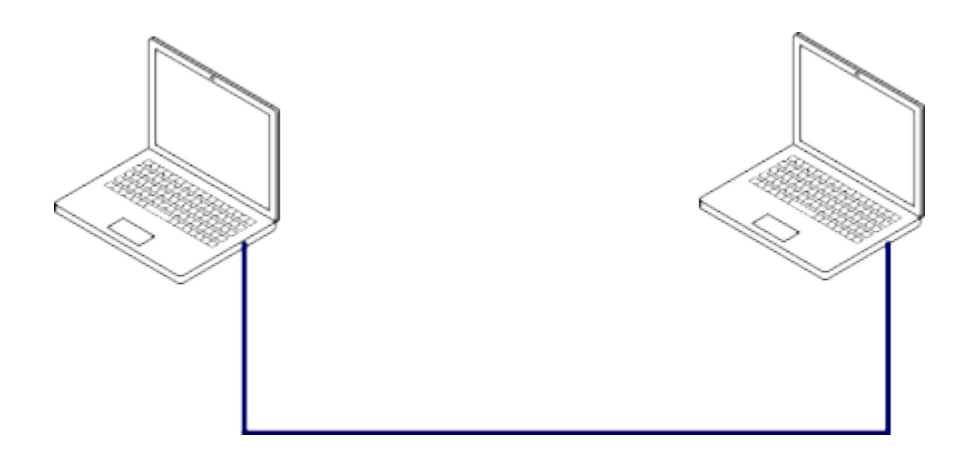

## **TOPOLOGÍA: CONEXIÓN EN BUS**

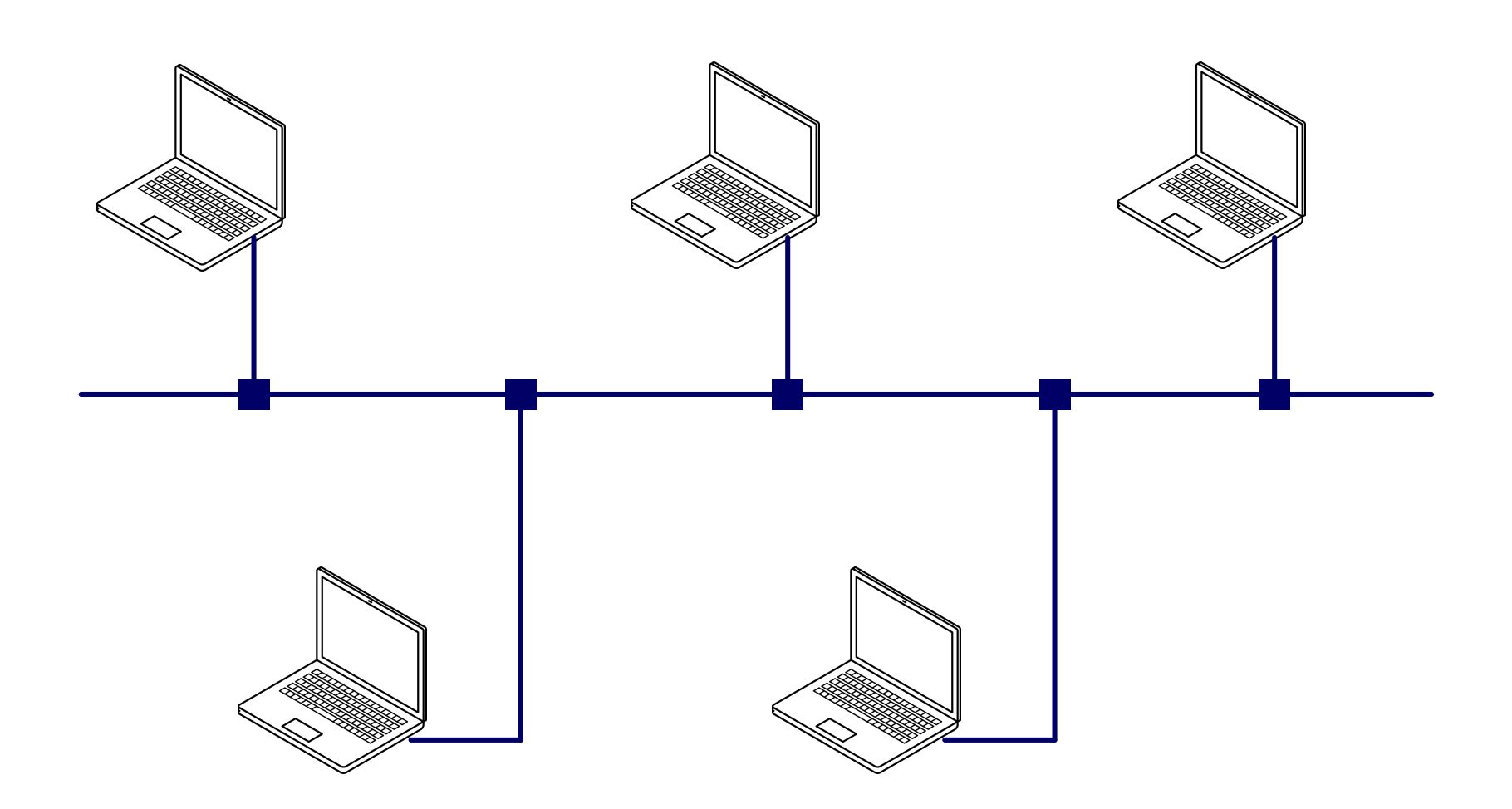

## **TOPOLOGÍA: CONEXIÓN EN BUS**

#### **VENTAJAS**

● **UTILIZA UN SOLO CABLE. AHORRA CABLE CUANDO LOS NODOS ESTÁN MUY SEPARADOS.**

#### **INCONVENIENTES**

- **SI SE ESTROPEA EL CABLE DEL BUS LAS COMUNICACIONES SE CORTAN.**
- **TODOS LOS NODOS TIENEN QUE COMPARTIR LA VELOCIDAD DE UN SOLO CABLE.**

## **TOPOLOGÍA: CONEXIÓN EN BUS**

### **EJEMPLOS**

- **RED DE CONEXIÓN CAN BUS DE LOS ELEMENTOS ELECTRÓNICOS DE UN AUTOMÓVIL.**
- **RED WIFI QUE COMPARTE UN SOLO CANAL DE RADIO.**

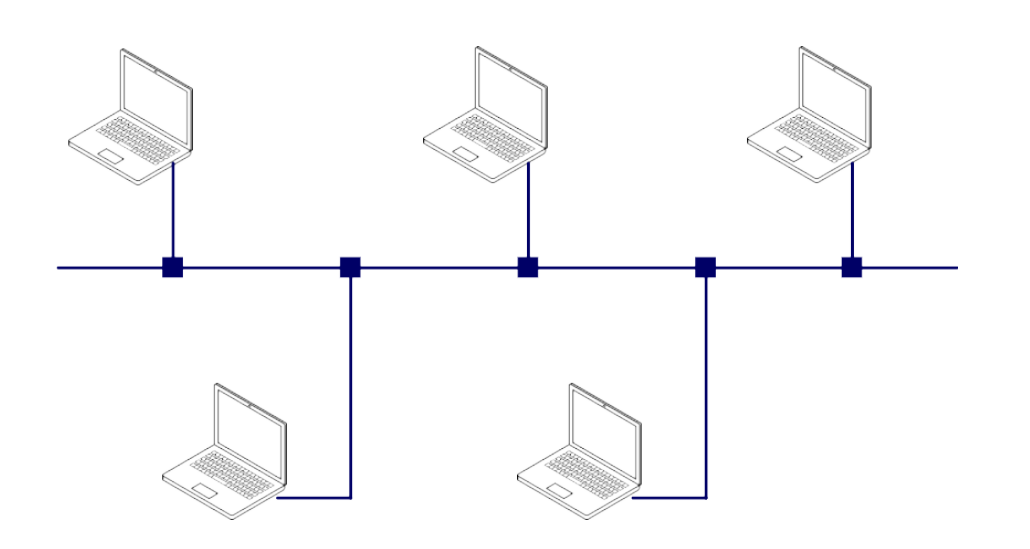

## **TOPOLOGÍA: CONEXIÓN EN ESTRELLA**

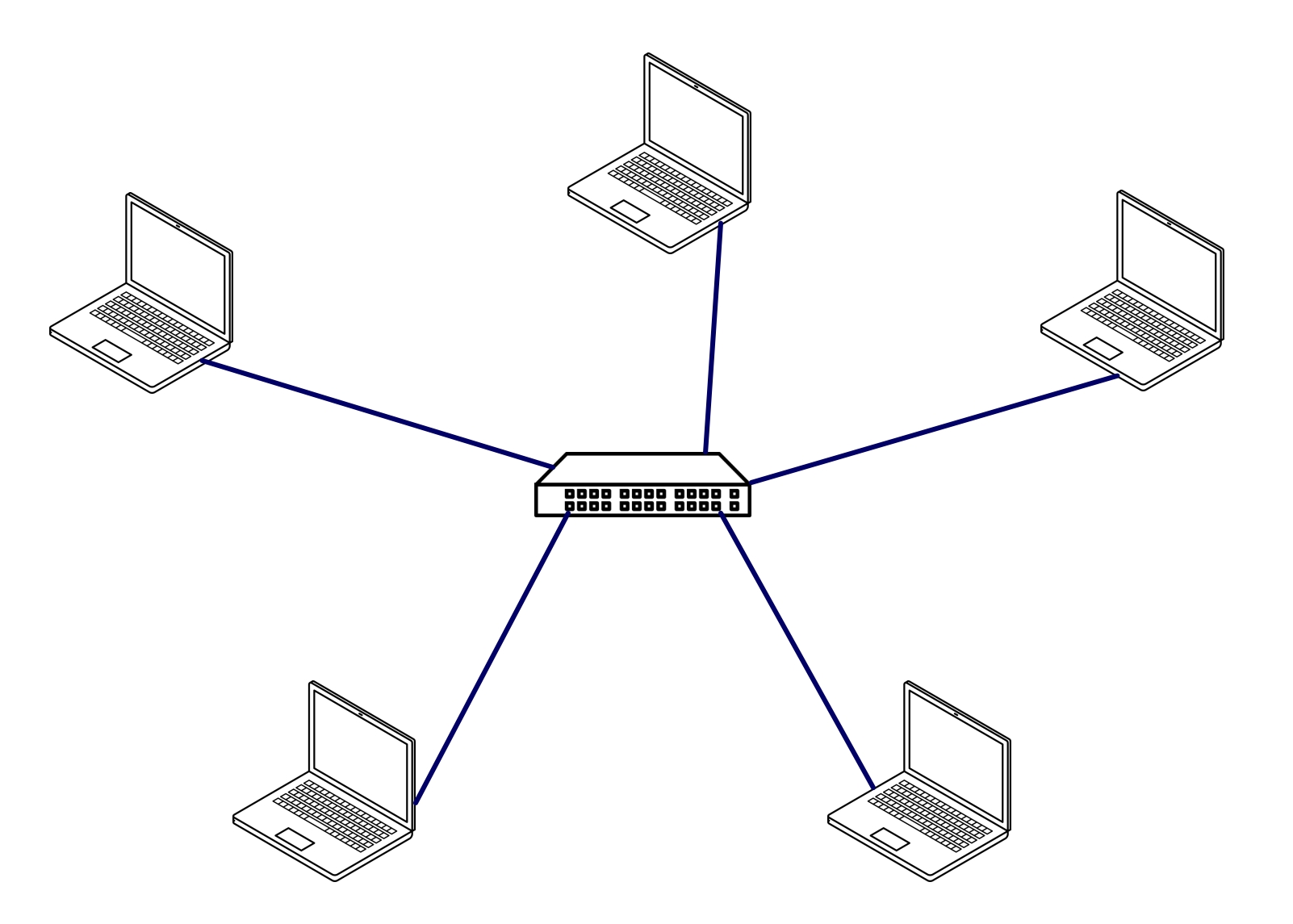

## **TOPOLOGÍA: CONEXIÓN EN ESTRELLA**

#### **VENTAJAS**

- **SI SE ESTROPEA UN ENLACE, SÓLO SE DESCONECTA UN NODO.**
- **CADA NODO TIENE TODA LA VELOCIDAD MÁXIMA EN SU ENLACE.**

#### **INCONVENIENTES**

- **SI SE ESTROPEA EL NODO CENTRAL, SE DESCONECTAN TODOS LOS NODOS.**
- **ES NECESARIO UTILIZAR MÁS LONGITUD DE CABLE, UNO POR CADA NODO.**

## **TOPOLOGÍA: CONEXIÓN EN ESTRELLA**

#### **EJEMPLOS**

- **CONEXIONES USB ENTRE UN ORDENADOR Y SUS PERIFÉRICOS.**
- **REDES ETHERNET DE CASA, DE UNA OFICINA PEQUEÑA O DE UN AULA INFORMÁTICA.**
- **CONEXIÓN DE FIBRA ÓPTICA ENTRE LAS CASAS Y LA CENTRALITA TELEFÓNICA.**

![](_page_14_Figure_5.jpeg)

## **TOPOLOGÍA: CONEXIÓN EN ÁRBOL**

![](_page_15_Figure_1.jpeg)

# **TOPOLOGÍA: CONEXIÓN EN ÁRBOL**

#### **VENTAJAS**

- **SI SE ROMPE UN ENLACE INFERIOR, SÓLO SE DESCONECTA UN NODO.**
- **CADA NODO TIENE TODA LA VELOCIDAD MÁXIMA EN SU ENLACE.**
- **AHORRA CABLE EN COMPARACIÓN CON LA TOPOLOGÍA EN ESTRELLA**

#### **INCONVENIENTES**

- **SI SE ESTROPEA UN NODO CENTRAL, SE DESCONECTAN TODOS LOS NODOS.**
- **LOS ENLACES SUPERIORES COMPARTEN EL TRÁFICO DE TODOS LOS NODOS.**

# **TOPOLOGÍA: CONEXIÓN EN ÁRBOL**

#### **EJEMPLOS**

· RED ETHERNET QUE CONECTA **VARIAS OFICINAS Y VARIOS** PISOS DE UN EDIFICIO.

![](_page_17_Figure_3.jpeg)

## **TOPOLOGÍA: CONEXIÓN EN MALLA**

![](_page_18_Figure_1.jpeg)

## **TOPOLOGÍA: CONEXIÓN EN MALLA**

#### **VENTAJAS**

- **SI SE ROMPE UN ENLACE NO SE CORTAN LAS COMUNICACIONES.**
- **SI SE ESTROPEA UN NODO NO SE CORTAN LAS COMUNICACIONES.**
- **LOS DATOS SE PUEDEN REPARTIR POR VARIOS ENLACES (MAYOR VELOCIDAD)**

#### **INCONVENIENTES**

- **HAY QUE REALIZAR MUCHOS ENLACES (MÁS CARO).**
- **ES MÁS COMPLEJO DE GESTIONAR.**

## **TOPOLOGÍA: CONEXIÓN EN MALLA**

#### **EJEMPLOS**

**• CONEXIÓN ENTRE NODOS PRINCIPALES DE INTERNET.** 

![](_page_20_Figure_3.jpeg)

## **MEDIOS DE TRANSMISIÓN**

● **ES EL LUGAR POR DONDE VIAJAN LOS DATOS EN LOS ENLACES ENTRE NODOS.**

- **CABLES METÁLICOS**
	- **CABLE DE PAR TRENZADO**
	- **CABLE COAXIAL**
	- **CABLE DE RED ELÉCTRICA**
- **CABLES DE FIBRA ÓPTICA**
	- **FIBRA ÓPTICA**
- **MEDIOS INALÁMBRICOS**
	- **RADIO (WIFI)**
	- **INFRARROJOS (IrDA)**

### **MEDIOS DE TRANSMISIÓN: CABLE DE PAR TRENZADO**

- **ESTÁ COMPUESTO POR UNO O MÁS PARES DE CABLES ENROLLADOS ENTRE SÍ.**
- **PRECIO BAJO**
- **DISTANCIAS MEDIAS (HASTA 100 METROS)**
- **VELOCIDADES MEDIAS (HASTA 250Mbit/s POR PAR)**
- **EJEMPLOS**
	- ➔ **ETHERNET**
	- ➔ **USB 2.0**

![](_page_22_Picture_8.jpeg)

### **MEDIOS DE TRANSMISIÓN: CABLE COAXIAL**

- **ESTÁ COMPUESTO POR UN CABLE RODEADO DE UNA MALLA.**
- **TIENEN UN PRECIO MEDIO**
- **SIRVE PARA DISTANCIAS MAYORES (Hasta 1000 metros)**
- **VELOCIDADES ALTAS (HASTA 10 GIGABIT/SEGUNDO)**
- **EJEMPLOS:**
	- ➔ **TELEVISIÓN**
	- ➔ **ANTIGUA ETHERNET**
	- ➔ **USB TIPO C**

![](_page_23_Picture_9.jpeg)

![](_page_23_Picture_10.jpeg)

### **MEDIOS DE TRANSMISIÓN: RED ELÉCTRICA**

- **APROVECHA EL CABLE DE LA RED ELÉCTRICA PARA ENVIAR TAMBIÉN DATOS.**
- **PRECIO MEDIO (TERMINALES)**
- **PARA DISTANCIAS BAJAS Y VELOCIDADES BAJAS (200 Mbit/s)**
- **EJEMPLOS:**
	- ➔ **COMUNICACIÓN PLC**
	- ➔ **LECTURA DE CONTADORES ELÉCTRICOS INTELIGENTES**

![](_page_24_Picture_7.jpeg)

### **MEDIOS DE TRANSMISIÓN: FIBRA ÓPTICA**

- **CABLE DE FIBRA DE VIDRIO POR LA QUE VIAJA UN RAYO LÁSER CON INFORMACIÓN.**
- **PRECIO ALTO**
- **DISTANCIAS ALTAS (VARIOS KM)**
- **VELOCIDADES ALTAS (100 Gbit/s)**
- **EJEMPLOS:**
	- ➔ **FIBRA ÓPTICA ETHERNET**
	- ➔ **FIBRA ÓPTICA TELEFÓNICA**

![](_page_25_Picture_8.jpeg)

### **MEDIOS DE TRANSMISIÓN: RADIO**

- **ONDAS ELECTROMAGNÉTICAS QUE LLEVAN INFORMACIÓN POR EL AIRE.**
- **NO NECESITAN CABLES, SOLO ANTENAS**
- **DISTANCIAS BAJAS (WIFI) O MUY ALTAS (SATÉLITE)**
- **VELOCIDADES MEDIAS (1 Gbit/s)**
- **EJEMPLOS:**
	- ➔ **WIFI**
	- ➔ **TDT (TELEVISIÓN DIGITAL)**
	- ➔ **COMUNICACIONES POR SATÉLITE**

![](_page_26_Picture_9.jpeg)

# **CRÉDITOS**

- **CONTENIDO E IMÁGENES PROPIAS:** 
	- **Copyright 2022 por Carlos Pardo**
	- **[Licencia CC BY-SA 4.0](https://creativecommons.org/licenses/by-sa/4.0/deed.es)**
	- **[www.picuino.com](https://www.picuino.com/)**
- **IMÁGENES EXTERNAS:** 
	- **[www.picuino.com/es/legal-attribution.html](https://www.picuino.com/es/legal-attribution.html#comunicaciones)**